Photoshop CS3 Crack + Activation Code Free Download

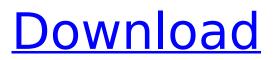

What you do with Photoshop First things first, Photoshop is a pretty powerful piece of software that lets you open, manipulate, edit, save and export your photos and images, just like you would with a graphics editor. You can use the program to crop, retouch, alter lighting, add or subtract objects, make text more readable or more difficult to read, design web graphics and much, much more. Photoshop also has a myriad of tools available that lets you manipulate your photos in a variety of ways. Photoshop overview There are a lot of features in Photoshop that you can use to

#### accomplish a wide variety of tasks. For example, there is a feature that lets you work in a large scale, and when you print out the photo the photo will look a lot bigger. Other tools let you define an image's color space and calibration. When you open a file that has already been finished, Photoshop displays the image on the screen, giving you a chance to see the results of any changes that you have made or to look at the image in its original state if the file was just created. There is also the ability to make a copy of your file and to send it to the trash. Another useful feature is the ability to crop, resize and resize your photo. You can crop the image

### to remove anything you wish such as a border, picture frame or unwanted objects. You can then resize the image, which allows you to make the image look bigger or smaller in any direction. It is easy to resize a photo, but you have to be careful as changes made on top of the picture are made using a bitmap, meaning that as you resize the image, any pixels that you used to remove will show up in the new size. When working with a selection, for example, the tool allows you to select a specific part of the image and let you do with it what you want. You can apply the selection to the entire image

(similar to a copy-and-paste of a

# picture on a Word document) or to

specific objects within the image, and you can eliminate the objects from the image with the selection tool as well. You can also manipulate your photo to remove blemishes or other defects in the image. It is easy to correct the color temperature of your image by either increasing or decreasing it, and there is also a tool that will let you adjust the brightness, contrast and shadows and highlights. In addition

Photoshop CS3 Crack + Activation Key

As Adobe Photoshop Elements is a freeware, the users don't need to pay a single penny to use it. With

## help of its powerful editing capabilities, they can create and edit images from raw files to finished product without the need to reinstall or purchase a new program. Adobe Photoshop

Elements 2019 is one of the most powerful desktop image editing tool available for free. It supports the following most popular operating systems: Windows, macOS, and Linux. It is also available for Android devices. Here are 25 websites that will allow you to download free Photoshop Elements 2019 to enjoy its features in your computer. **Download Adobe Photoshop** Elements 2019 Where to download Adobe Photoshop Elements 2019

#### Type the following link into your web browser and click on it: "Adobe Photoshop Elements 2019 Free". You will be redirected to a web page. On this page, you will need to follow the instructions given on the website. Note: Some of these websites do not work. Please make sure that you use the official Adobe Photoshop Elements download page. Yandex Browser — Russia In the same way, you can enter the following address in your web browser's address bar: "You will then be redirected to a web page. On this page, you will need to follow the instructions given on the website. Windows Store — United States On the same page you can

#### download the download file for Apple Computer. This is a free image editor that is downloaded from the Apple website. Apple Download Link: Google Play — United States Download Adobe Photoshop Elements 2019 from the Google Play Store for Android devices. Google Play Store Link: Microsoft Store — United States Download Adobe Photoshop Elements 2019 from the Microsoft Store for Android devices. Microsoft Store Link: Instagram — United States Download Adobe Photoshop Elements 388ed7b0c7

#### Photoshop CS3

Q: How do I generate the all 2's number? The all 2's number is the positive integer that is equal to the product of all positive integers that are less than or equal to this integer, and is therefore said to be the sum of positive divisors. for example: all 2's number: \$4\$ \$3 =2\*1\$ \$2 = 2\*1\$ \$1 = 2\*1\$ \$1\$ is the smallest positive number that works for this how do I generate all 2's number and other prime numbers? A: You can compute a number \$k\$ as a power of \$2\$ using the division algorithm. If we use digits a, b such that k =2^a \cdot 10^b\$ and if the number

is positive, then b > 0 and a >0\$. We can compute the digits of \$k\$ by repeatedly dividing \$k\$ by \$2\$. It works as follows: \$\$  $begin{align*} \phi(k) &=$ \frac{\phi(2^{a-1} \cdot 10^b)}{2} \\ \end{align\*} \$\$ The common mistake that usually leads people to get stuck is that they fail to find a number such that k = $2^{a-1} \setminus 10^{b-1} \setminus 25$ . If we have found such a \$k\$, then we can stop because  $k = 2^{a-1}$  $\quad 10^{b}\$  and  $k\$  is a multiple of \$2^a \cdot 10^b\$. A working example using a = 1, b = 1, b = 1, a = 1, b = 1, = 1, k = 8: \begin{align\*}  $frac{\phi(2^1 \ 10^1)}{2} \&=$ \frac{\phi(8)}{2} \\

\frac{\phi(2)}{2} &= 2^1 \cdot 10^1 \\ \phi(8) &= 2^1 \cdot 10^1 = 2^2 \cdot 10^1 \\ \end{align\*} \$\$ And so, \$\phi(8) = 2^2 \cdot 10^1\$

What's New In?

Actually, I am not connected to any international anti-scab, anti-fascist, or anti-market communism NGOs, but I belong to an organisation associated with the British Socialist Workers' Party. You might call it a militant anti-capitalist organisation. We have no set membership numbers, but our study tours to the Soviet Union on behalf of the Third International in the 1920's attracted some members of the British

Communist Party who were opposed to the New Party. There's the difference Adam (author) wrote: Has it? Are you European or North American? The Wigan People's Union were 'essentially' British Communists and even had a Colonel in the British Army, so yes there's a strong connection here. The Poplar HS was largely organised with the support of the Communist Party of Great Britain, however, so there is a relationship. Again, I'm not sure I'm following you. Wigan People's Union was a Communist Party unit in Wigan, the majority of its members were members of the Communist Party of Great Britain. It had existed since

#### the 1940's. This page has a picture of the President (Jeremy Clarkson): Poplar HS was initially a unit of the **Communist Party of Great Britain** and then the British Communist Party. The majority of the members of the unit were members of the British Communist Party. The unit has existed since the 1930's. This page has a picture of the Deputy Headmaster (Sir Alexander Welsh): Most of the members of both the WPU and the Poplar HS were working class (unlike the Coldstream Guards). I don't understand where this is in anyway anti-British. It's not about Britishness, but about our class system and our manipulative media

### (we all agree on that). I think your best option is to look at the history of the WPU and Poplar HS to see how they were organised and the political motives behind them. Adam (author) wrote:

Well...whoever wrote this piece didn't know one thing about the unit. There were also no MP's present at the time, so the St Pancras Agreement was never signed. The MP's would have been from the British Communist Party. I hope so. Adam (author) wrote: There was never any connection with the Coldstream Guards and the CPGB. This was the original title of the post, System Requirements For Photoshop CS3:

Minimum Recommended: OS: Windows 10 Processor: Intel i5 **RAM: 8 GB Graphics: NVIDIA** GeForce GTX 960 DirectX: Version 11 Screen Resolution: 1920 x 1080 Hard Drive: 50 GB available space Network: Broadband internet connection Additional Notes: The game is Windows only. Minimum Recommended: Processor: Intel i5 **RAM: 8 GB Graphics: NVIDIA** GeForce GTX 960 DirectX: Version 11 Screen Resolution: 1920 x 1080 Hard Drive: 50 GB available space Network: Broadband internet connection

https://files.cityoflaurel.org/system/files/webform/youth\_env/photoshop-2020.pdf

https://practicalislam.online/wp-content/uploads/2022/07/Adobe\_Photoshop\_2021\_Version\_222.pdf http://www.simonefiocco.com/?p=25516

http://ursgift.com/?p=17161

https://check-list-demenagement.fr/wp-content/uploads/2022/07/Adobe\_Photoshop\_CC\_2014.pdf http://galaxy7music.com/?p=49626

https://www.forumartcentre.com/wp-

content/uploads/2022/07/Photoshop\_CC\_Product\_Key\_And\_Xforce\_Keygen\_\_For\_PC.pdf

https://zymlink.com/advert/adobe-photoshop-2021-version-22-5-1-product-key-and-xforce-keygenfor-windows/

https://luvmarv.com/2022/07/05/photoshop-cc-2015-version-16-universal-keygen-win-mac/ http://sehatmudaalami65.com/?p=29853

https://www.promorapid.com/upload/files/2022/07/Xcth2EKkvyDxIX8mnGBE\_05\_7b64e3e4aba43c3d 9f9b009b9ba729a9\_file.pdf

https://geography.as.uky.edu/system/files/webform/Adobe-Photoshop-2022.pdf

https://richonline.club/upload/files/2022/07/D8YhNrHsxJqG4KWdct8h\_05\_29995621926c71215d518b 4a6080d0a8\_file.pdf

https://scrolllinkupload.s3.amazonaws.com/upload/files/2022/07/IFi3aSc9CwFDeR3UuK1b\_05\_7b7afb e07be4373638a29dba631563a7\_file.pdf

http://fricknoldguys.com/adobe-photoshop-2021-version-22-2-crack-keygen-with-product-key/ https://circles.nyc3.digitaloceanspaces.com/upload/files/2022/07/pPp4ptbs3rAEqsi3doEn\_05\_6a254e 4a755c20cdcae013fa48a3e2b4\_file.pdf

https://silkfromvietnam.com/adobe-photoshop-2021-version-22-1-0-activation-keygen-full-version-latest/

https://lfbridge.com/upload/files/2022/07/3F7iEIMcHhOoykrPlfO9\_05\_6a254e4a755c20cdcae013fa48 a3e2b4\_file.pdf

https://mandarinrecruitment.com/system/files/webform/calizur433.pdf

https://www.pianistaid.com/wp-content/uploads/2022/07/Photoshop\_2022\_Version\_2341\_full\_license\_ \_Keygen\_For\_LifeTime\_Free.pdf

http://fritec-doettingen.ch/?p=24349

https://mandarinrecruitment.com/system/files/webform/valbles647.pdf

https://wetraveleasy.com/2022/07/05/adobe-photoshop-cc-2015-version-16-keygen-crack-setup-forwindows/

https://ecop.pk/wp-content/uploads/2022/07/Photoshop\_2022\_Version\_230.pdf

http://bhlservices.com/sites/default/files/webform/cultrys957.pdf

https://fitadina.com/2022/07/05/adobe-photoshop-2021-version-22-4-1-product-key-mac-win/

https://qef.org.uk/system/files/webform/cv/adobe-photoshop-2022-version-2311.pdf

https://www.gifmao.com/wp-content/uploads/2022/07/Adobe\_Photoshop\_2021\_Version\_2231.pdf https://www.mil-spec-industries.com/system/files/webform/welllou340.pdf

https://coreelevation.com/2022/07/05/adobe-photoshop-2022-version-23-2-serial-number-full-version-april-2022/